## Package 'kmodR'

October 13, 2022

Type Package

Title K-Means with Simultaneous Outlier Detection

Version 0.2.0

Date 2022-04-11

Maintainer David Charles Howe <kmodR@edgecondition.com>

Description An implementation of the 'k-means--' algorithm proposed by Chawla and Gionis, 2013 in their paper, ``k-means-- : A unified approach to clustering and outlier detection. SIAM International Conference on Data Mining (SDM13)'', [<doi:10.1137/1.9781611972832.21>](https://doi.org/10.1137/1.9781611972832.21) and using 'ordering' described by Howe, 2013 in the thesis, Clustering and anomaly detection in tropical cyclones". Useful for creating (potentially) tighter clusters than standard k-means and simultaneously finding outliers inexpensively in multidimensional space.

License GPL-3

Suggests testthat

Encoding UTF-8

RoxygenNote 7.1.2

NeedsCompilation no

Author David Charles Howe [aut, cre] (<<https://orcid.org/0000-0003-4942-1300>>)

Repository CRAN

Date/Publication 2022-05-12 11:40:02 UTC

### R topics documented:

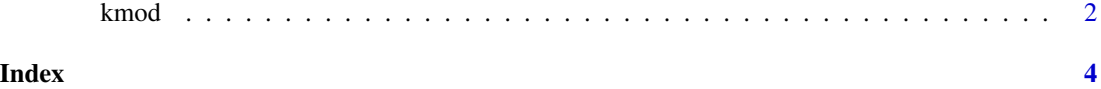

1

#### <span id="page-1-0"></span>Description

An implementation of the 'k-means–' algorithm proposed by Chawla and Gionis, 2013 in their paper, "k-means– : A unified approach to clustering and outlier detection. SIAM International Conference on Data Mining (SDM13)", doi: [10.1137/1.9781611972832.21](https://doi.org/10.1137/1.9781611972832.21) and using 'ordering' described by Howe, 2013 in the thesis, "Clustering and anomaly detection in tropical cyclones".

Useful for creating (potentially) tighter clusters than standard k-means and simultaneously finding outliers inexpensively in multidimensional space.

#### Usage

```
kmod(
  X,
  k = 5,
  l = \emptyset,
  i_{max} = 100,
  conv_method = "delta_C",
  conv_error = 0,allow_empty_c = FALSE
)
```
#### Arguments

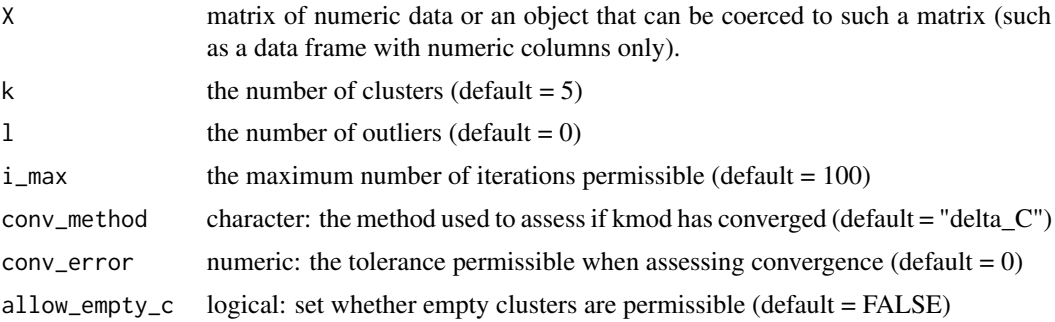

#### Value

kmod returns a list comprising the following components

k the number of clusters specified

- l the number of outliers specified
- C the set of cluster centroids

C\_sizes cluster sizes

C\_ss the sum of squares for each cluster

#### kmod 3

L the set of outliers

L\_dist\_sqr the distance squares for each outlier to C

L\_index the index of each outlier in the supplied dataset

XC\_dist\_sqr\_assign the distance square and cluster assignment of each point in the supplied dataset

within\_ss the within cluster sum of squares (excludes outliers)

between\_ss the between cluster sum of squares

tot\_ss the total sum of squares

iterations the number of iterations taken to converge

#### Examples

```
# a 2-dimensional example with 2 clusters and 5 outliers
x \le rbind(matrix(rnorm(100, sd = 0.3), ncol = 2),
            matrix( rnorm(100, mean = 1, sd = 0.3), ncol = 2))
\text{colnames}(x) \leftarrow c("x", "y")(cl <- kmod(x, 2, 5))
```

```
# cluster a dataset with 8 clusters and 0 outliers
x \leq - kmod(x, 8)
```
# <span id="page-3-0"></span>**Index**

 $kmod, 2$